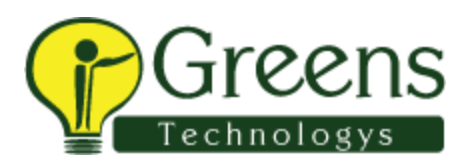

### **Introduction**

- The WebSphere family
- Various WAS editions
- The J2EE Platform
- What is new in WAS 7.0

## **Architecture, Component, Installation & Configuration**

- Understanding of Server profiles
- Base Server architecture and components
- WAS ND architecture and components
- Installation of WAS  $ND GUI & Silent$
- Manage Profiles
- Cells, Nodes, Clusters
- Topologies for best practices

## **Administrative Console**

- Where the console resides
- Navigating the GUI Configure
- Application server
- Install & Configure Web Server
- Web server plug-in
- Single cell configurations

# **Server Environments**

- Single cell configurations
- Multiple cell configurations
- Multiple cell configurations
- Mixed node versions in a cell

## **Deploying and configuring Enterprise applications**

- Overview of Enterprise application
- Deploying and configuring Enterprise applications
- Setting up resources

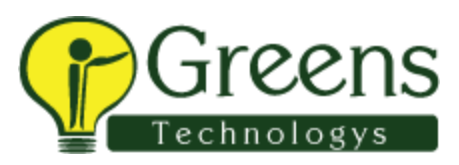

- Application server properties
- Web container properties
- EJB container properties

#### **Distributed Servers and Repositories**

- Network deployment(WAS-ND)
- Creating cells
- Federating nodes
- Configuration repositories
- Repository: Cell, Nodes, Servers
- Repository: deployment manager
- Job manager
- Administrative agent
- Managing remote Web servers

## **Clusters and Topologies**

- Creating clusters
- Replication
- Adding servers to clusters
- Cluster management
- Network dispatcher
- Vertical scaling
- Horizontal scaling
- Multi clustering

## **Administering Security**

- Global Security overview
- Administrative security
- Configuring User registries and repositories
- Custom registry security
- Local OS Level security
- File-based Federated Repository
- Mapping roles to users and groups
- Application security
- SSL administration

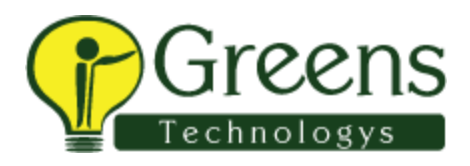

### **Troubleshooting and Monitoring**

- Performance Monitoring Infrastructure
- Tivoli Performance Viewer (TPV)
- Performance monitoring Servlet
- Console messages
- Trace facility
- Log analyzer

## **Scripting Tools**

- Bean Scripting Framework
- Mbeans
- wsadmin
- Jacl scripting
- Configuring wsadmin
- wsadmin objects
- Advanced wsadmin

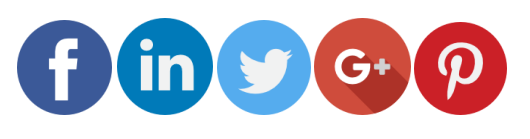

Like and follow with us for more details